How To Format [Blackberry](http://to.tomsorg.com/download.php?q=How To Format Blackberry Manually) Manually >[>>>CLICK](http://to.tomsorg.com/download.php?q=How To Format Blackberry Manually) HERE<<<

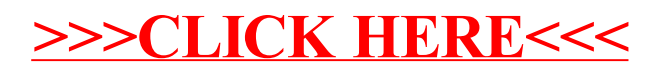